# Обновление баннера по полям

# Запрос

#### Адрес запроса

PATCH: {{url}}/banners/{{bannerId}}

# Параметры запроса

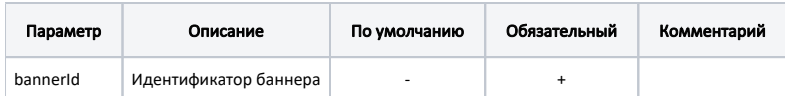

# Тело запроса

Тело запроса формируется по правилам http://jsonpatch.com/

Дополнить

# Ответ сервера

В случае успешного выполнения сервер вернет ответ в формате JSON со следующими данными:

Модель: Баннер - Banner

#### Описание полей

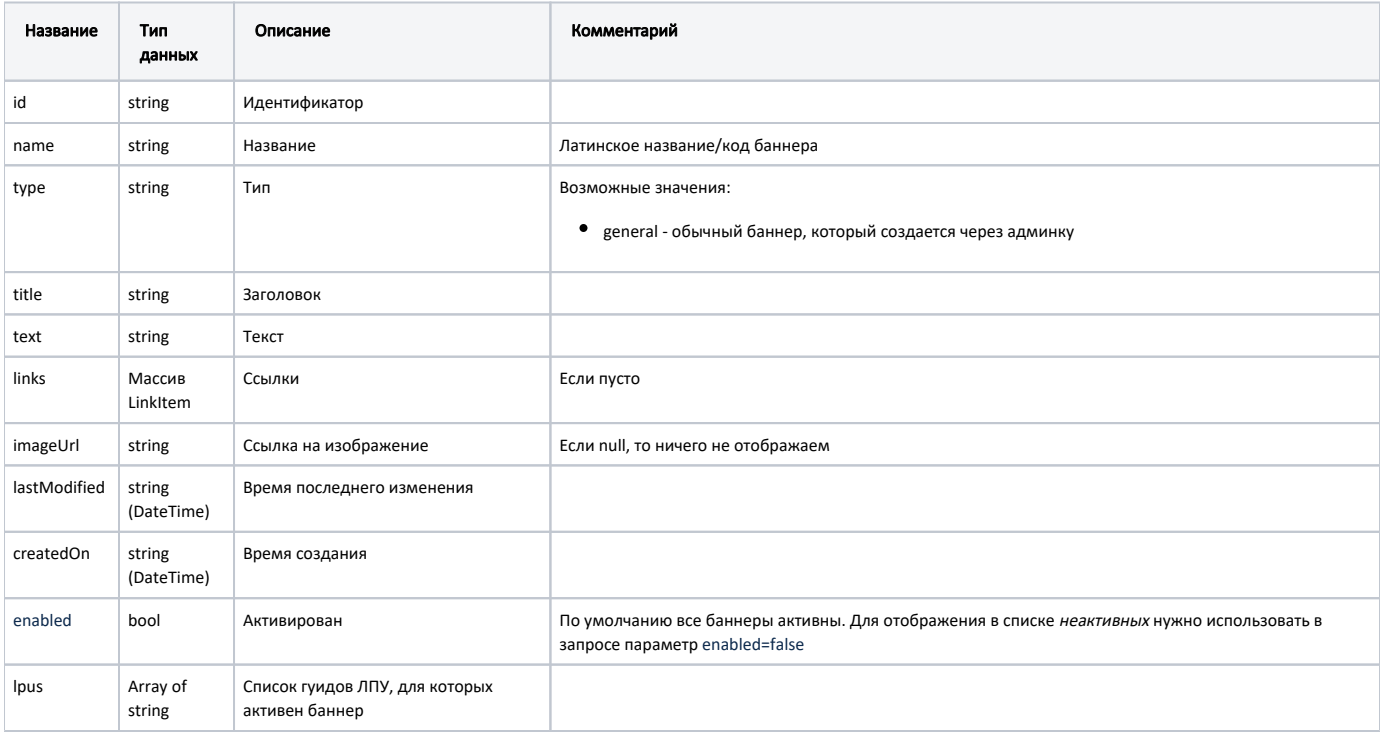

# LinkItem

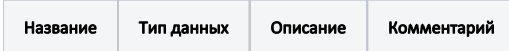

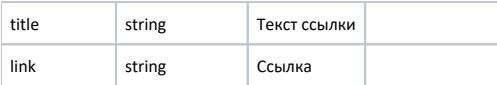

#### Пример модели в формате JSON

```
{
    "id": "5d1dc69d00951a198ccb8c82",
    "name": "Test2",
    "type": "General",
    "title": "boo2",
    "text": "Test-post-text",
    "links": [],
    "imageUrl": null,
    "lastModified": null,
    "createdOn": null,
    "enabled": true,
    "lpus": [
        "ed501fc9-1653-47b5-a939-863922d010e4"
    ]
}
```
#### Возможные ошибки

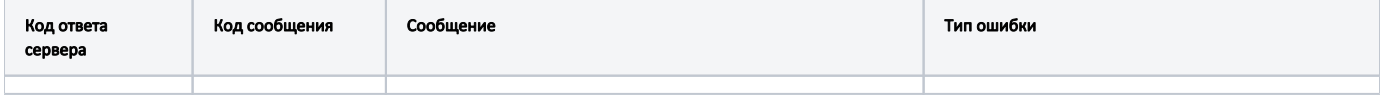

В случае возникновения ошибок будет возвращен [стандартный ответ сервера](http://confluence.softrust.ru/pages/viewpage.action?pageId=6586453).